# **como invadir um site de apostas**

- 1. como invadir um site de apostas
- 2. como invadir um site de apostas :www play sport bet com
- 3. como invadir um site de apostas :jogos que ganha dinheiro de verdade

# **como invadir um site de apostas**

#### Resumo:

**como invadir um site de apostas : Bem-vindo a velvare.com.br! Registre-se agora e desbloqueie um mundo de oportunidades com nosso bônus!**  contente:

# **como invadir um site de apostas**

### **como invadir um site de apostas**

No dia 18 de dezembro de 2024, no Estádio Lusail, no Catar, a França e a Argentina se enfrentarão na grande final da Copa do Mundo. A partida será transmitida ao vivo para todo o mundo e contará com milhões de pessoas apostando no resultado.

As duas equipes chegam à final depois de campanhas impressionantes. A França venceu todos os seus jogos na fase de grupos e depois derrotou a Polônia, a Inglaterra e o Marrocos nas fases eliminatórias. A Argentina, por como invadir um site de apostas vez, perdeu para a Arábia Saudita na estreia, mas se recuperou e venceu o México, a Polônia, a Austrália, a Holanda e a Croácia.

Nas casas de apostas, a França é levemente favorita para vencer a partida. A equipe francesa tem um elenco mais experiente e talentoso, liderado por Kylian Mbappé, Karim Benzema e Antoine Griezmann. A Argentina, por outro lado, conta com a genialidade de Lionel Messi, que está buscando como invadir um site de apostas primeira Copa do Mundo.

Independentemente de quem vencer a final, a partida promete ser emocionante e cheia de reviravoltas. As duas equipes têm estilos de jogo diferentes, mas ambas são capazes de criar chances de gol e marcar gols.

Se você está pensando em como invadir um site de apostas apostar na final da Copa do Mundo, é importante fazer como invadir um site de apostas pesquisa e entender as probabilidades. As casas de apostas oferecem uma variedade de mercados de apostas, então você pode escolher aquele que melhor se adapta ao seu estilo de apostas.

Lembre-se de que as apostas são sempre arriscadas e você deve apostar apenas o que pode perder. Mas se você fizer como invadir um site de apostas pesquisa e tomar decisões informadas, você pode ter uma chance de ganhar dinheiro com a final da Copa do Mundo.

- **Pergunta:** Quem é o favorito para vencer a final da Copa do Mundo?
- **Resposta:** A França é levemente favorita nas casas de apostas.
- **Pergunta:** Quais são as probabilidades para a vitória da França?
- **Resposta:** As probabilidades para a vitória da França variam dependendo da casa de apostas, mas estão em como invadir um site de apostas torno de 2,00.
- **Pergunta:** Quais são as probabilidades para a vitória da Argentina?
- **Resposta:** As probabilidades para a vitória da Argentina variam dependendo da casa de ●apostas, mas estão em como invadir um site de apostas torno de 3,50.

#### [jogos online gratis mahjong](https://www.dimen.com.br/jogos-online-gratis-mahjong-2024-07-15-id-33495.html)

Como editar aposta na BET?

Você está procurando uma maneira de editar como invadir um site de apostas aposta no BET? Bem, você tem sorte! Neste artigo vamos mostrar como fazer exatamente isso.

Por que editar como invadir um site de apostas aposta?

Antes de mergulharmos em como invadir um site de apostas como editaar como invadir um site de apostas aposta, vamos falar sobre por que é importante. Existem várias razões pelas quais você pode querer Editá-la:

Você cometeu um erro: Todos nós cometemos erros, e apostar não é exceção. Talvez você acidentalmente tenha feito uma escolha na equipe errada ou se esqueceu de fazer a completamente? Seja qual for o motivo da edição como invadir um site de apostas probabilidades pode ajudá-lo corrigir os enganosa que seu dinheiro está bem gasto!

Talvez você tenha feito uma aposta em como invadir um site de apostas um determinado time, mas depois percebeu que eles não são tão fortes quanto pensava. Ou talvez ira mudar como invadir um site de apostas estratégia e tentar outro tipo de compras:editar escolha permite alterar o modo como pensasse ou fazer ajuste a conforme necessário;

Você quer proteger suas apostas: Hedging de como invadir um site de apostas escolha significa fazer uma jogada no resultado oposto da primeira. Isso pode ajudá-lo minimizando as perdas ou até mesmo garantir um lucro editarar essa opção permite com você faça exatamente isso! Como editar como invadir um site de apostas aposta no BET

Agora que discutimos por quê você pode querer editar como invadir um site de apostas aposta, vamos falar sobre como fazê-lo. Aqui estão os passos a seguir:

Para editar como invadir um site de apostas aposta, você precisará fazer login na conta BET. Certifique-se de ter seu nomee senha à mão!

Encontre como invadir um site de apostas aposta: Uma vez que você está logado, encontre a pro desejada para editar. Você pode fazer isso indo até "Minhas escolhas" na seção de suas contas ou procurando pela opção usando o barramento da pesquisa Minha conta>

Clique no botão de edição: Depois que você encontrar a aposta desejada, cliques em como invadir um site de apostas "Editar" ao lado dela. Isso levará o usuário para uma página onde poderá fazer alterações na como invadir um site de apostas sorte e ltimas atualizações

Faça as suas alterações: Na página de edição, você verá uma lista das opções para a como invadir um site de apostas aposta. Você pode alterar o valor que deseja arriscar ou até mesmo os seus valores e/ou chances da equipe em como invadir um site de apostas quem está jogando; faça com cuidado essas mudanças pois elas afetarão seu resultado na jogada do jogador!

Confirme as alterações: Depois de fazer a alteração desejada, clique no botão "Confirmar". Isso atualizará como invadir um site de apostas aposta com novas informações.

Dicas para editar como invadir um site de apostas aposta

Editar como invadir um site de apostas aposta pode ser uma ótima maneira de garantir que você obtenha um melhor resultado possível da tua jogas. Aqui estão algumas dicas para ter em como invadir um site de apostas mente ao editar a vossa caar:

Não espere muito tempo: Enquanto você pode Editar como invadir um site de apostas aposta a qualquer momento, geralmente é melhor fazê-lo o mais rápido possível. Quanto maior for esperar quanto maiores as chances mudarem ou se terminará um evento

Seja estratégico: Pense cuidadosamente sobre as mudanças que você r fazer na como invadir um site de apostas aposta. Você está tentando proteger suas probabilidades ou corrigir um erro? Certifique- se de todas essas alterações SE alinham com o seu plano geral da estratégia das correres

Fique de olho nas probabilidades: As chances podem mudar rapidamente, então certifique-se que você fique atento à elas ao editar como invadir um site de apostas aposta. Se as oddes mudam em como invadir um site de apostas seu favor talvez seja possível obter um pagamento melhor!

Conclusão

Editar como invadir um site de apostas aposta no BET pode ser uma ótima maneira de garantir

que você obtenha um melhor resultado possível da car. Seguindo os passos descritos acima e mantendo as dicas em como invadir um site de apostas mente, é necessário fazer alterações informadas na própriaposta para aumentar suas chances!

# **como invadir um site de apostas :www play sport bet com**

O site de apostas online Blaze oferece uma nova forma de apostar em como invadir um site de apostas futebol.

A plataforma oferece uma variedade de mercados de apostas, incluindo resultados de partidas, handicaps e over/unders. Os usuários também podem apostar em como invadir um site de apostas jogos ao vivo, dando-lhes a chance de ganhar dinheiro enquanto assistem à ação. O site é fácil de usar e oferece uma variedade de opções de depósito e retirada.

O Blaze é um site de apostas seguro e protegido que utiliza tecnologia de criptografia de última geração para proteger as informações dos usuários. O site também é licenciado e regulamentado por uma autoridade de jogos de azar respeitável, garantindo que seja justo e confiável.

Se você está procurando uma nova e emocionante maneira de apostar em como invadir um site de apostas futebol, o Blaze é a escolha perfeita. O site oferece uma variedade de mercados de apostas, opções de apostas ao vivo e um ambiente seguro e protegido.

O Blaze é um site de apostas seguro e protegido.

# **como invadir um site de apostas**

As apostas no reality show Mais Assistido do Brasil, o BBB 24, já estão abertas e milhares de pessoas já devem estar se perguntando como realizar as suas apostas. Nesse artigo, nós esclareceremos todas as suas dúvidas e responderemos ao que você precisa saber para conseguir tirar o maior proveito possível dessas aposta.

### **como invadir um site de apostas**

O BBB, conhecido como Big Brother Brasil ou , é um reality show que estreou em como invadir um site de apostas 2002 e, desde então, tornou-se um dos programas de televisão mais assistidos do Brasil. O reality show é baseado no formato neerlandês e apresenta a participação de diversos concorrentes vivendo reclusos em como invadir um site de apostas uma casa. Cada semana, um participante é eliminado até chegar ao grande vencedor do programa e levar o prêmio em como invadir um site de apostas dinheiro.

### **O que é uma aposta BBB?**

As apostas BBB são também conhecidas como aposta de reality show ou aposta de concursos. Essa modalidade de apostas permite que pessoas todo o mundo apostem em como invadir um site de apostas quem elas acham que vencerá a temporada daquele determinado programa de televisão. No caso específico do BBB 24, a Bet365 oferece aposta aos seus jogadores com o melhorado sistema de cotações e pagamentos pré-divulgados.

### **Como apostar no BBB 24?**

Nesse momento, existem algumas casas de apostas online diferentes que estão aceitando apostas no BBB 24. Geralmente, basta seguir os seguintes passos:

- Abra uma conta em como invadir um site de apostas uma das casas de apostas oferecendo o BBB em como invadir um site de apostas seu catálogo.
- Realizar um depósito de acordo com as regras especificadas.
- Encontrar o programa no catálogo e selecionar o mercado em como invadir um site de apostas que você quer fazer como invadir um site de apostas aposta.
- Fazer um palpite.

# **É seguro apostar no BBB 24?**

Na maioria dos casos, sim. No entanto, lembre-se que o mercado de apostas pode não estar regulamentado nesse momento, por isso é recomendável fazer parte de um site confiável e reconhecido. Em caso de dúvida, entre em como invadir um site de apostas contato com o suporte do site para mais informações ou consultar a lista das casas de apostas sugeridas.

## **Perguntas Frequentes:**

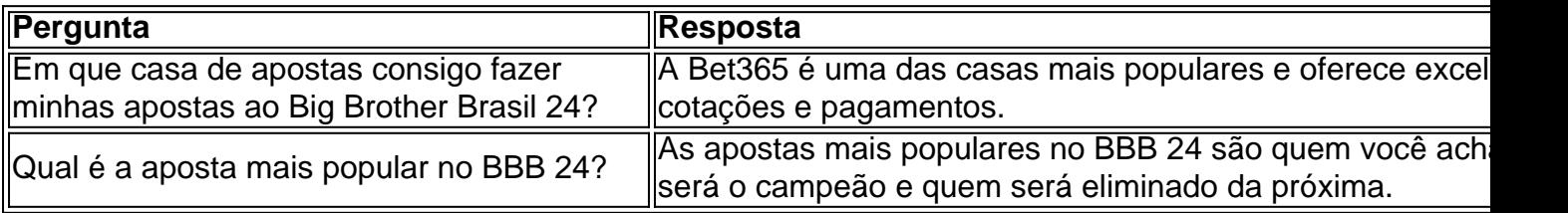

Em resumo, as apostas no BBB 24 são uma maneira divertida e empolgante de participar do programa e uma oportunidade única para ganhar alguns dinheiro ao mesmo tempo. Se estiver aberto para as experiências novas, recomendamos cautelosamente explorar esse interessante mundo de cotações e apostas. Siga nossos conselhos acima e terá uma ótima experiência, emagreci

# **como invadir um site de apostas :jogos que ganha dinheiro de verdade**

"Meu nome é Julian Paul Assange."

Com isso, o fundador do WikiLeaks proferiu as primeiras palavras que os jornalistas e apoiadores 6 reunidos tinham ouvido dele desde a mais recente – talvez final - capítulo extraordinário como invadir um site de apostas como invadir um site de apostas batalha legal tinha começado.

Num 6 tribunal com painéis de madeira, ao pé duma encosta exuberante na costa Saipanana (na Austrália), Assange esperou três horas por 6 uma audiência que o faria declarar-se culpado pela violação da lei americana sobre espionagem num acordo para se reunir à 6 como invadir um site de apostas família.

Ao entrar no tribunal sob um céu azul flamejante, Assange não fez perguntas à mídia como invadir um site de apostas enxames – muitos 6 dos quais voaram milhares de quilômetros até este remoto posto americano com 40.000 pessoas nas Ilhas Mariana do Norte. Um 6 perguntou se ele preferia o clima na Saipan para Londres...

A juíza-chefe Ramona V Manglona abriu o processo. Ela observou que 6 a sala do tribunal estava excepcionalmente lotada e pediu Assange para confirmar aquilo por quem ele havia feito, bem como 6 porque se declarou culpado de tudo isso;

Assange respondeu que, trabalhando como jornalista ele havia encorajado uma fonte a fornecer informações 6 confidenciais e acreditava na primeira emenda protegia essa atividade. Ele agora estava aceitando o fato de ser realmente violação do 6 ato da espionagem dos EUA ".

No momento como invadir um site de apostas que Julian Assange deixou a corte de Saipan um homem livre - 6 {sp}

Perguntado novamente se ele estava declarando-se culpado porque é "de fato culpada dessa acusação", Assange fez uma longa pausa.

"Eu estou", 6 disse ele.

medida que a audiência sem precedentes continuava, o juiz observou-se de forma decisiva para

seu resultado.

"Se este caso fosse 6 apresentado a mim algum tempo perto de 2012, sem o benefício do que sei agora, você cumpriu um período preso... 6 como invadir um site de apostas uma das instalações mais duras no Reino Unido... eu não estaria tão inclinada para aceitar esse acordo perante me", 6 disse ela.

"Mas é o ano de 2024."

Manglona declarou que aceitaria os termos do acordo de súplica entre Assange e o 6 governo dos EUA. Julian foi convidado a ficar diante dela para receber como invadir um site de apostas sentença, com seu tempo já servido como invadir um site de apostas 6 uma prisão britânica significando ser imediatamente libertado sem período da supervisão ".

"Com este pronunciamento, parece que você será capaz de 6 sair deste tribunal um homem livre. Espero haver alguma paz restaurada", disse Manglona ".

Assange chega ao tribunal de Saipan acompanhado 6 pelo embaixador australiano nos EUA, Kevin Rudd.

{img}: Yuichi Yamazaki/AFP /Getty {img} Imagens

Que este resultado foi quase certo no segundo Assange 6 entrou na sala de audiência, fez pouco para diminuir o impacto do momento. O fundador WikiLeaks apareceu emocionado quando ele 6 acenou com as costas ao juiz reconhecendo seu veredicto

"Parece que este caso termina comigo aqui como invadir um site de apostas Saipan", Manglona continuou, perguntando-lhe 6 se ele entendeu todos os detalhes do acordo.

Assange respondeu, agora um pouco rouco: "Eu faço."

Ele apertou a gravata e seguroi 6 os óculos na mão enquanto o juiz passava pelas formalidades finais.

"Com isso... Sr. Assange, aparentemente é um feliz aniversário para 6 você", disse ela à Reuters como invadir um site de apostas uma entrevista coletiva na sexta-feira (26) ".

"Eu entendo que seu aniversário é na próxima 6 semana. Espero você vai começar como invadir um site de apostas nova vida de uma maneira positiva."

O tribunal foi suspenso.

Enquanto Assange abraçava seus advogados, apertavam 6 as mãos daqueles que o perseguiam e assinassem autógrafos para apoiadores de como invadir um site de apostas campanha eleitoral ele começou à chorar.

Em frente 6 ao Pacífico cintilante, próximo a uma praia onde gatinhos vagabundos corriam entre as árvores uma saga legal de 14 anos 6 chegou um fim surpreendente e repentino.

Author: velvare.com.br

Subject: como invadir um site de apostas

Keywords: como invadir um site de apostas

Update: 2024/7/15 7:02:59